## CREATING A WEBSITE **Handout 1: The Dashboard COMPUTER LAB**

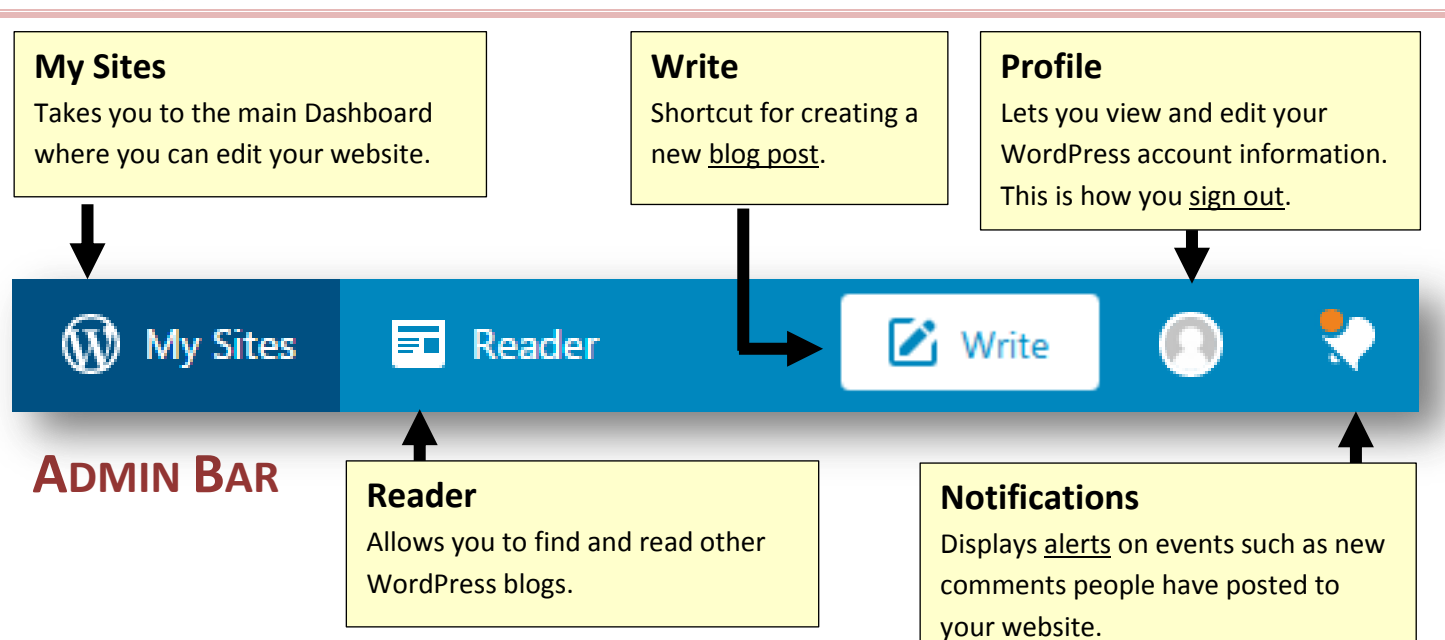

## **ADMIN SIDEBAR**

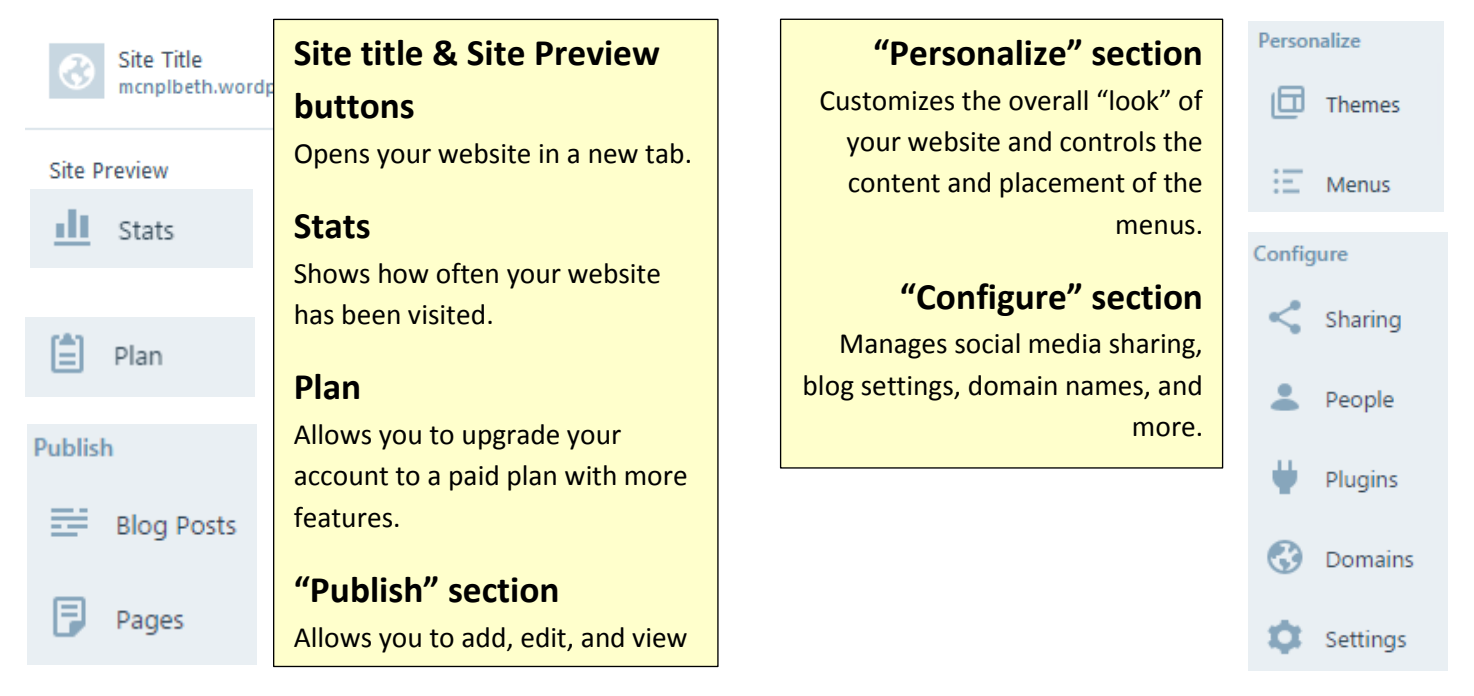

## **BLACK ADMIN BAR**

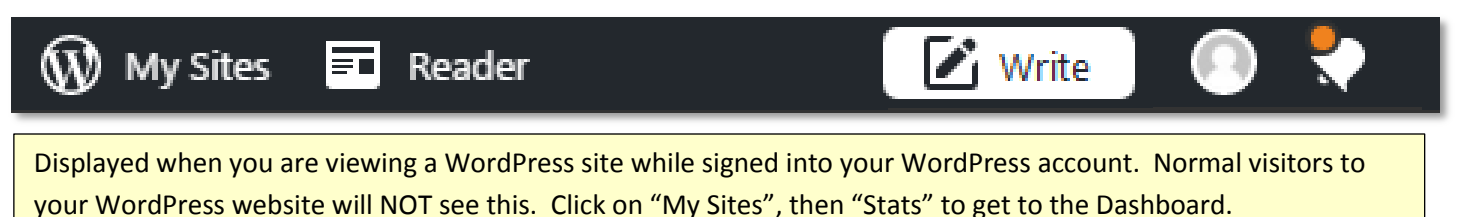